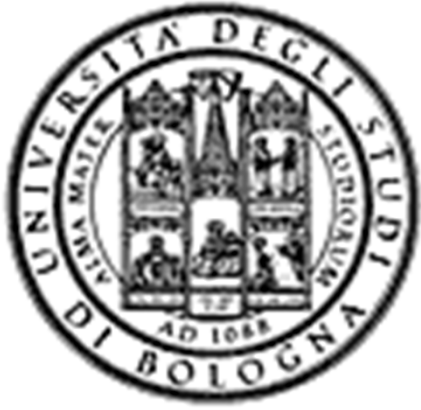

**Università degli Studi di BolognaFacoltà di Ingegneria**

Corso di**Fondamenti di Informatica T-1**

**Corso di Studi in Ingegneria Informatica**

**Prof. Paola Mello, Prof. Federico Chesani**

Anno Accademico 2012/2013

# **Organizzazione del Corso**

È strutturato in **due moduli fortemente integrati**:

- **Il Modulo 1** (Fondamenti) si svolgerà **prevalentemente in aula** con lezioni frontali ed esercitazioni e introdurrà i **concetti fondamentali** (Docente Prof. Paola Mello)
- **Il Modulo 2** (Laboratorio) si svolgerà **prevalentemente in laboratorio** con esercitazioni pratiche guidate e sarà maggiormente orientato ad **esercizi per lo sviluppo di programmi al calcolatore** (Docente Prof. Federico Chesani)

## **CONTENUTI**

#### **Costruzione di componenti software**

- introduzione agli elaboratori elettronici come<br>strumenti per risolvere problemi strumenti per risolvere problemi
- **❖ algoritmi** e **linguaggi** di programmazione<br>❖ metedologio per il *pregetto* dolla soluzione
- metodologie per il progetto della soluzione di problemi su piccola scala
- **❖ linguaggio C**<br>❖ tipi di dato (as
- ❖ tipi di dato (astratto) -> verso gli oggetti e il *corso*<br>*di Fondamenti di Informatica T-2 (Java*) di Fondamenti di Informatica T-2 (Java)
- Ambienti di programmazione per il linguaggio C e loro utilizzo

# **OBIETTIVI (1)**

- Conoscere i principi e gli strumenti di base su linguaggi e programmazione
- Saper esprimere la soluzione a un problema (**algoritmo**) e codificarlo in un **linguaggio di programmazione (C)**
- ❖Saper progettare un componente *software* che rispecchi una certa specifica
- Utilizzare gli strumenti/ambienti di programmazione presenti in laboratorio

# **OBIETTIVI (2)**

- Produrre applicazioni compilabili e funzionanti
- Produrre applicazioni leggibili e manutenibili
	- Imparare a programmare "in un certo modo":
		- Rispettare convenzioni di codifica
			- **Naming**, **struttura** del codice, ecc.
		- Evitare cut&paste "selvaggio": NO **replicazione** di codice
		- **Fattorizzare** il codice
		- Produrre **moduli e componenti riusabili**

## **Modulo di Laboratorio**

Le **esercitazioni in laboratorio** e la **manualità nell'uso degli strumenti** sono parte fondamentale del Corso di Fondamenti di Informatica T-1

- Senza esercitarsi direttamente e senza "scontrarsi" con il calcolatore non si impara a programmare
	- $-$  non el imnara a programmara eolo "ellla carl non si impara a programmare solo "sulla carta"
- Il suggerimento è di **seguire assiduamente** il modulo di laboratorio:
- Perché è un momento di autovalutazione
- Perché è guidato
	- $-$  tutor a docantul tutor e docenti vi propongono esercizi e vi seguono durante le esercitazioni
	- A casa, da soli, non è la stessa cosa!

## **VALUTAZIONE**

La valutazione del corso comprende **un'unica prova** composta da:

Una **parte scritta in aula** (1 ora circa) 12 punti, 7 per suff.

- Verifica della conoscenza dei principi di base e degli argomenti teorici affrontati a lezione
- Valutazione delle capacità di analisi e di sintesi di piccoli algoritmi implementati in linguaggio C

Una **parte pratica in laboratorio** (2 ore circa) 20 punti, 11 per suff.

- •Verifica delle capacità di sintesi di algoritmi in C
- Verifica della conoscenza del linguaggio C e del suo ambiente di •sviluppo

#### Una **parte orale OBBLIGATORIA**

SOLO per chi ha mostrato *scarsa competenza su punti cruciali* del<br>pregramma del esceo, *(tipigamente per espfarma dei veti, fre* 18 e.C programma del corso (tipicamente per conferma dei voti fra 18 e 22)

Una **parte orale FACOLTATIVA**

7<u>A richiesta</u> è possibile sostenere un esame orale integrativo (solo se la prova è sufficiente) <u>su TUTTO il programma del corso</u> (a vostro rischio e pericolo) per migliorare il voto

### **Parte Pratica di Laboratorio**

- Consiste nella <u>scrittura di un programma</u> che risolva un problema dato – sono date le specifiche di una piccola applicazione
- Viene effettuato in laboratorio si verifica la capacità di:
	- Usare un ambiente di sviluppo
	- Produrra la coluziona al probl **Produrre la soluzione al problema dato**
	- Organizzare il codice con criterio
	- Lare tunzionare il codice scrittol Fare funzionare il codice scritto!!!
- Verrà valutato
	- II tatto cha l' Il fatto che l'applicazione funzioni
	- Il fatto che rispetti le specifiche date
	- Il modo in cui è stata scritta l'applicazione (meglio se con criterio…)

### **Il Laboratorio**

I laboratori disponibili per le vostre esercitazioni sono:

- •Lab3 ("Sala Terminali"- DEIS piano interrato)
- $\bullet$ Lab4 (piano terra sede storica).

Noi faremo esercitazioni guidate **presso il Lab4/Lab3** (piano terra sede storica).

Abbiamo prenotato:

**il lunedì dalle 15:00 alle 18:00.**

**Verrà comunicato a lezione e sul sito del corso, di volta in volta, se la** lezione si terrà in aula, o in laboratorio. I giorni e le date effettive del laboratorio vi verranno quindi comunicate in seguito.

Dato il numero limitato di postazioni, gli studenti saranno divisi in due gruppi (uno presso il LAB3, l'altro presso il LAB4).

Consentito accesso "extra" in Lab3 purché:

- Non ci siano esami in corso
- Troviate un posto libero
- Orario d'apertura: Lunedì → Venerdì, 09:00 → 18:30  $\bullet$

## **PREREQUISITI...**

-> Nessuno…

…ma è <u>fortemente raccomandato</u> (indispensabile) seguire, svolgere le esercitazioni e lavorare al calcolatore per tutta la durata del corso

## **PC piccola introduzione!**

- $\bullet$  Siete stati colti da disperazione perché non sapete nemmeno accendere il vostro PC nuovo?
- Siete riusciti ad accenderlo ma non riuscite a capire cosa voglia da voi?
- $\bullet$ Non sapete perché faccia sempre BIP?
- $\bullet$ Non sapete come spegnerlo senza staccare la spina?

A parte gli scherzi...

- Oltre ad una breve alfabetizzazione...
- C'è una parte (consistente) dedicata "<u>a chi non</u> ha mai usato il prompt dei comandi"
- ...se non sapete che cosa sia è il caso di andareGiovedì 27 Settembre, dalle 15.00 alle 16.00 (circa), presso il LAB4

### **...e se mi serve "del software"?**

- • È possibile scaricare **gratuitamente** <sup>e</sup>**legalmente** <sup>i</sup> sistemi operativi Microsoft, gli ambienti di sviluppo e vari altri applicativi interessanti
- Si tratta di una convenzione (MSDN Academic Alliance) per cui viene rilasciata una licenza valida finché sarete studenti
- $\bullet$ Maggiori informazioni durante il modulo di laboratorio

Due alternative:

**http://www.deis.unibo.it/DEIS/Servizi+online/serviziDipartimento/msdnAcademicAlliance.htm**

**https://www.dreamspark.com**

#### **INFORMAZIONI UTILI**

**Ricevimento studenti** (salvo diversa indicazione – controllate il sito!)

- $\bullet$  Paola Mello – martedì 11-13 (DEIS) **(Spostato dalle 14 alle 16 durantele lezioni)**
- Federico Chesani Ricevimento presso LIA **martedì dalle 14:00 alle 16:00** è "obbligatorio" prendere appuntamento in precedenza via email

#### **Posta elettronica**

- Paola Mello paola.mello@unibo.it
- Federico Chesani <u>federico.chesani@unibo.it</u>

#### **Telefono e Fax**

- Paola Mello (051-20) 93818
- $\bullet$ Federico Chesani – (051-20) 93086

#### **INFORMAZIONI UTILI**

## E inoltre... approfittare del tutor del corso!!!

### **IL SITO WEB DEL CORSO**

#### **http://lia.deis.unibo.it/Courses/FondT1-1213-INF/LIAIndex.html**

Il vostro punto di riferimento per

- Ricevimento (spostamenti, annullamenti, ...)•
- Appelli e Risultati degli esami
- Materiale didattico (lezioni, esercizi)
- Istruzioni per software gratuito
- Testi degli esami e loro soluzione (li trovate anche nei siti dei •precedenti anni per i due Corsi di Fondamenti di Informatica L-A e Laboratorio di Informatica L-A)

**lia.deis.unibo.it/Courses/FondA0708-INF/lia.deis.unibo.it/Courses/LabA0708/ lia.deis.unibo.it/Courses/FondT1-0809-INF/ lia.deis.unibo.it/Courses/FondT1-0910-INF/ lia.deis.unibo.it/Courses/FondT1-1011-INF/lia.deis.unibo.it/Courses/FondT1-1112-INF/**

#### **AMBIENTI DI PROGRAMMAZIONE**

#### Linguaggio C

#### • **MS VisualStudio 2008/2010/2012**

*Ambiente di sviluppo commerciale*. Disponibile in quanto studenti dell'ateneo (Academic Alliance, chiedere al docente di Laboratorio di Informatica)

#### • **MS VisualStudio 2008/2010/2012 – Express Edition**

Scaricabile direttamente dal sito della Microsoft

• **Eclipse**

Open source e gratuito

• **NetBeans**

*Open source e gratuito* (ultima versione IDE 6.1) Disponibile al sito http://www.netbeans.org/

16È ovviamente possibile usare altri strumenti (ad esempio, **Eclipse** http://www.eclipse.org/downloads/), anche all'esame (vedere che cosa è installato in lab) ... a vostro rischio e pericolo!

### **TESTI DI RIFERIMENTO**

- **Diapositive proiettate a lezione**
	- consultabili e scaricabili dal sito Web
- **Manuali Linguaggio <sup>C</sup>**
	- H. M. Deitel, J. Deitel,"C: Corso Completo di Programmazione", Apogeo, Quarta Edizione, Novembre 2010
	- A. Kelley, I. Pohl, "C: Didattica e Programmazione", Pearson Education, Milano, 2004
	- A. Bellini, A. Guidi,"Linguaggio C: Guida alla Programmazione", Terza Edizione, Mc Graw-Hill, Milano, 2006

## **<sup>❖</sup> Generali**<br>● S Cel

• S. Ceri, D. Mandrioli, L. Sbattella, P. Cremonesi, G. Cugola. "Informatica: Arte e Mestiere", McGraw Hill, Terza Edizione, Luglio 2008

**Calendario delle Lezioni**

### **Dal 24/9/2012 al 21/12/2012**

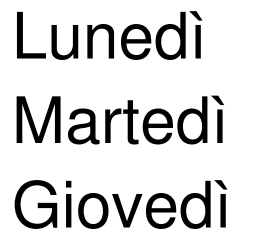

ore  $15-18$  aula 8.1 (o Lab4/Lab3) ore 9-12 aula 8-1 ore  $11-14$  aula 8-1 (o Lab4/Lab3)

#### **DATE APPELLI D'ESAME**

Sempre **obbligatoria l'iscrizione in lista** tramite il servizio ALMAESAMI:

**https://almaesami.unibo.it**

- **10-01-2013**
- **31-01-2013**
- **15-02-2013**
- **13-06-2013**
- **11-07-2013**
- **12-09-2013**

**(mattino ore 9,30 prova scritta in aula, pomeriggio alle 14.00 prova in laboratorio)**

## **Altri Consigli**

- Fate esercizi ("sporcatevi le mani") il più possibile
- **Seguite** il corso: non tutto può essere codificato nelle slide
- $\bullet$ **Partecipate attivamente** alle esercitazioni: non tutto può essere codificato nelle soluzioni
- Cercate di **"fare bene"** i primi corsi di informatica perché sono la base per il vostro percorso di studi e la vostra professione
- Se avete problemi <u>venite a ricevimento</u> oppure contattate docenti e/o tutor
- •Ricordatevi che **state seguendo un corso di Laurea in Ingegneria Informatica!**

### **INFORMAZIONI UTILI**

E inoltre... approfittare del tutor del corso!!!:

## Ing. Carlo Giannelli

- carlo.giannelli@unibo.it
- Tel. (051-20) 93087
- Ricevimento presso LIA **martedì dalle 15:00 alle 17:00** – è bene prendere appuntamento in precedenza via email